## **Biblia Excela dla księgowych 2.0 / Krzysztof Chojnacki, Wojciech Próchnicki. – Warszawa, 2018**

Spis treści

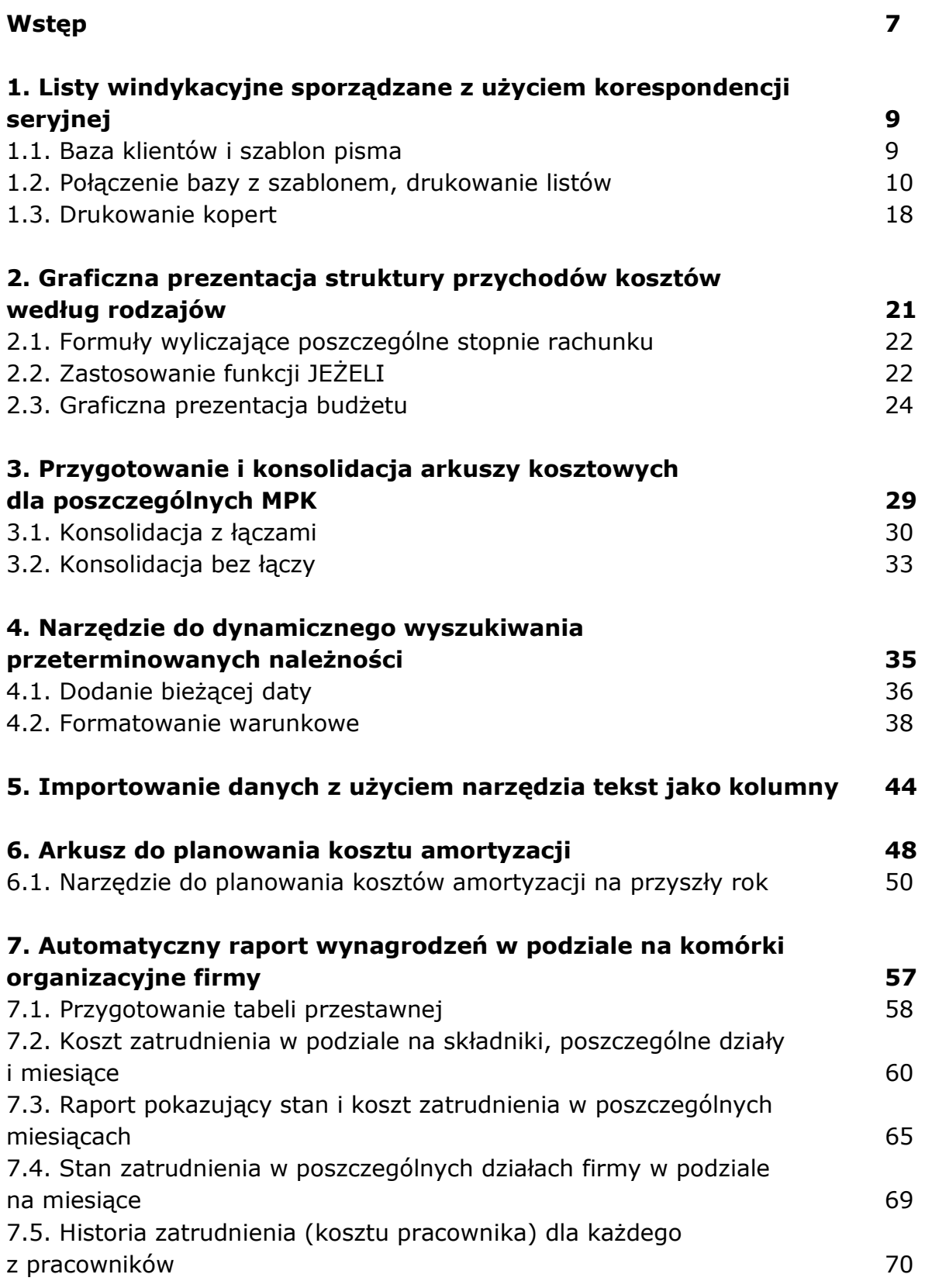

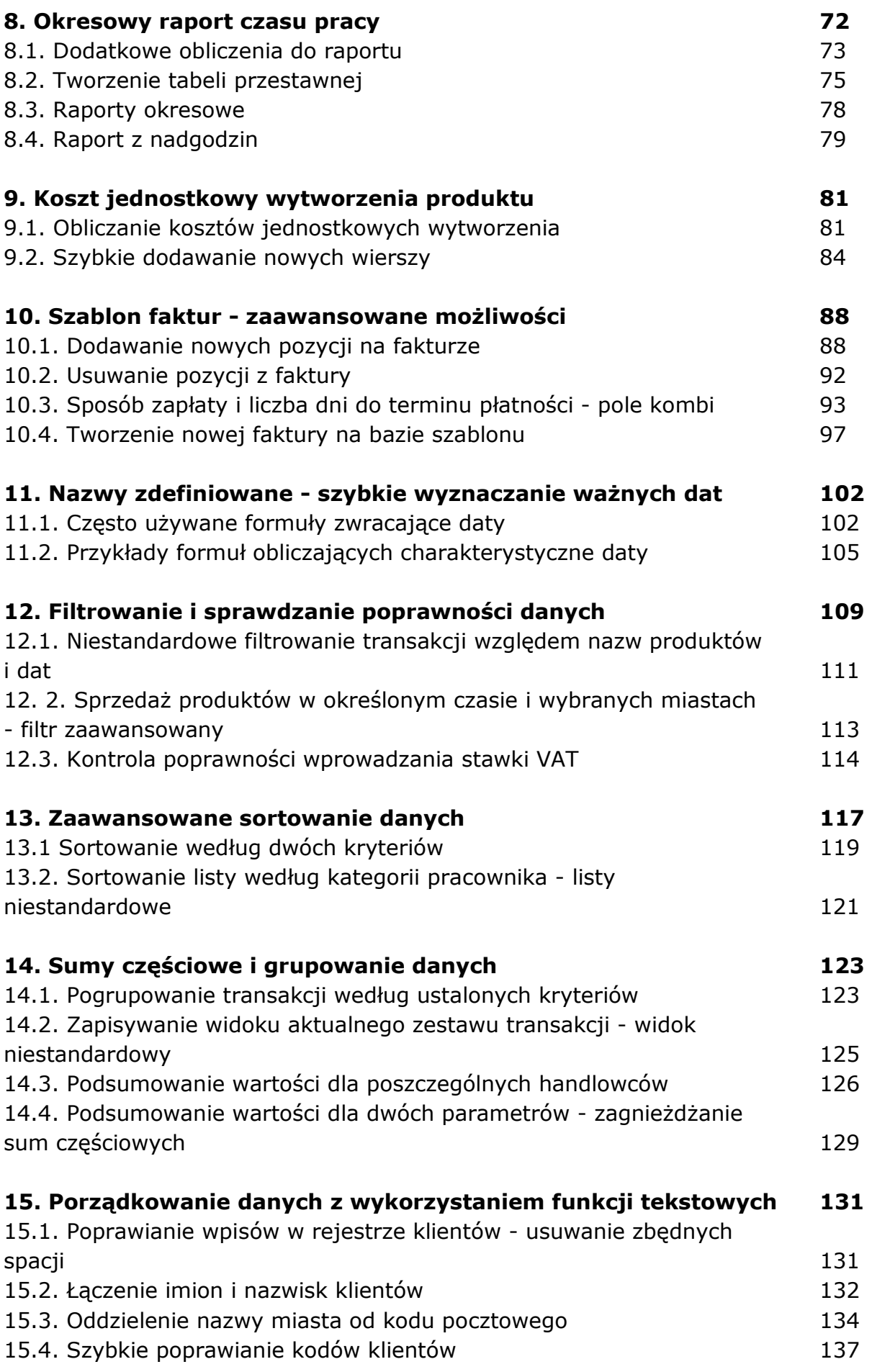

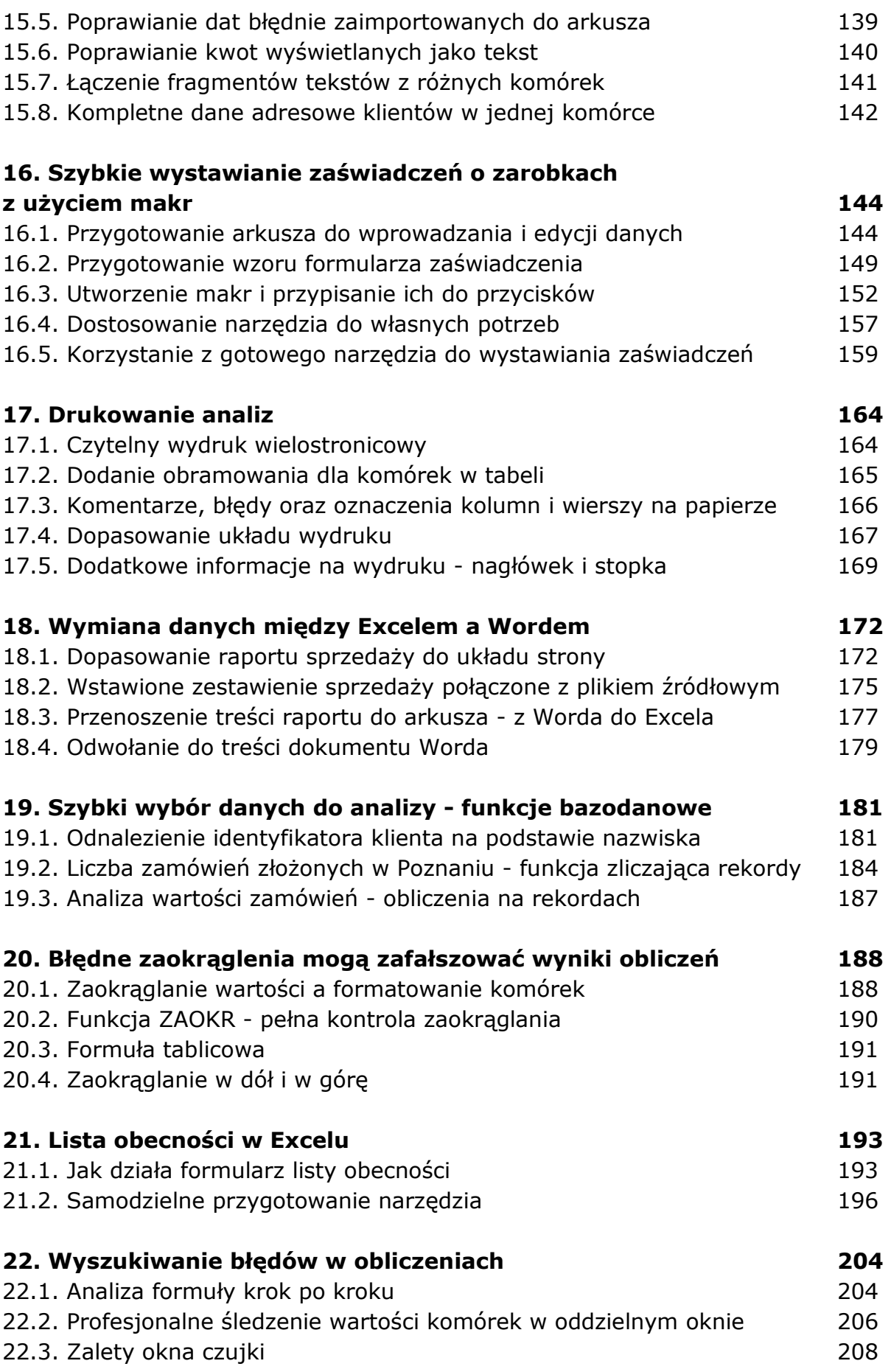

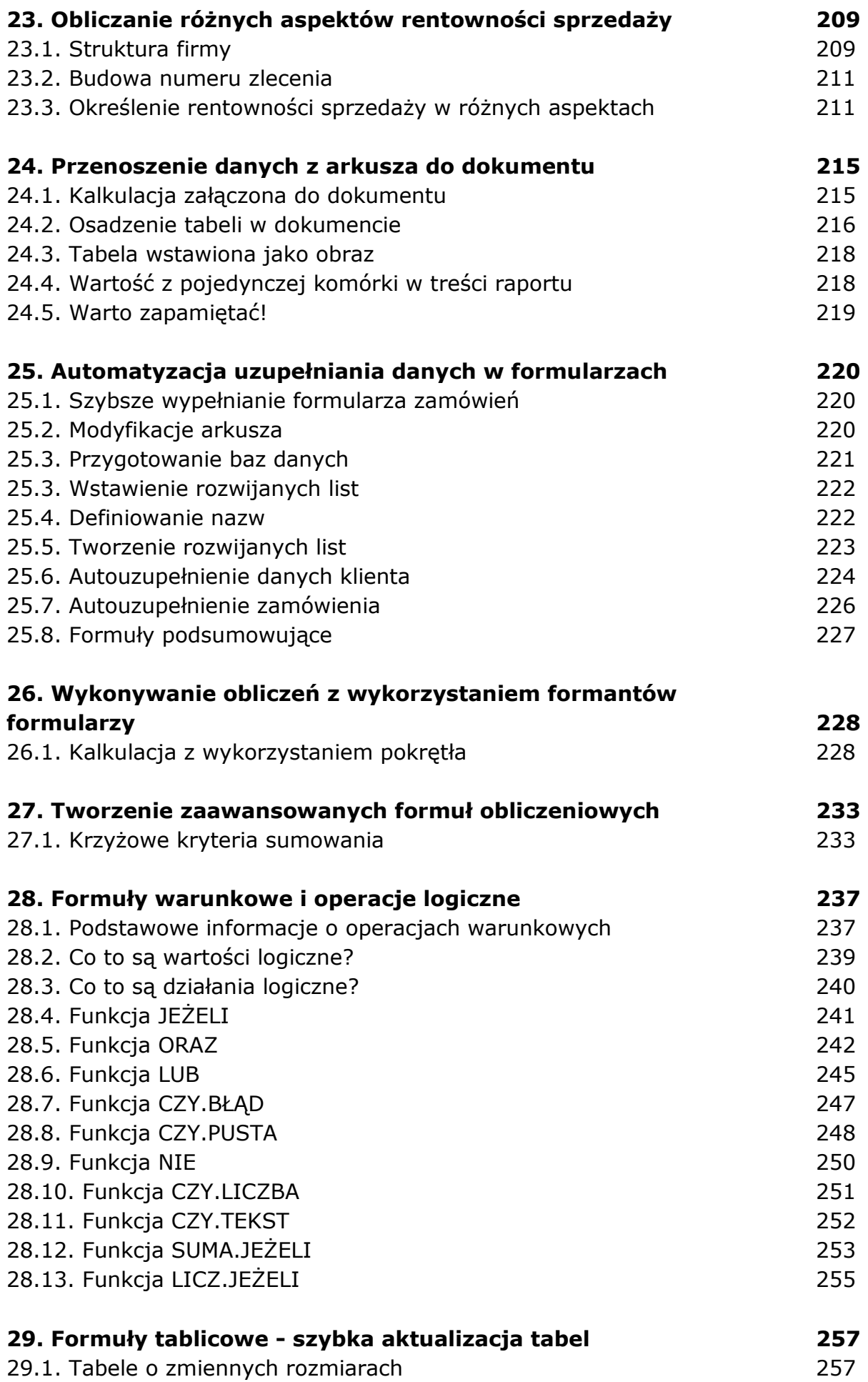

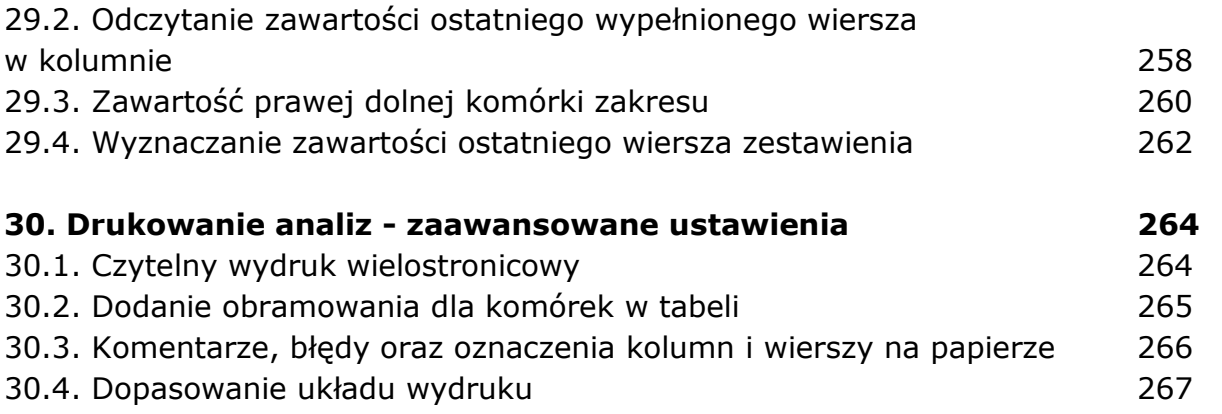

oprac. BPK